# Kelverion

## Integration Pack for SolarWinds Orion

### Automation for SolarWinds Orion

The Kelverion Integration Pack for SolarWinds is a compliant integration for Microsoft System Center Orchestrator.

It supports SolarWinds Orion Platform; 2018.4 HF3 (NPM 12.4) 2019.4 (NPM 2019.4) 2020.2.4 (NPM 2020.2.4)

This Integration Pack provides pre-defined integration and automation capabilities associated with SolarWinds activities, including monitoring, creating and updating Alerts.

The Integration Pack delivers a range of re-usable objects to automate IT-Functions such as:

#### **Automated Diagnostic**

Automate the monitoring of the Alert management system for new Alerts and then conduct first level diagnostics

#### **Manager of Managers**

Consolidate disparate event management streams into a single event management tool to provide a single pane of glass view.

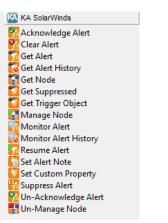

#### IP FOR SOLARWINDS ACTIVITIES

| Acknowledge Alert       | Acknowledge an alert after it has triggered                                                            |
|-------------------------|----------------------------------------------------------------------------------------------------|
| Clear Alert             | Clear an alert without running the normal reset actions                                                |
| Get Alert               | Get the details of Alerts based on filter criteria                                                     |
| Get Alert History:      | Retrieve and filter alert history                                                                      |
| Get Node                | Get information about the nodes<br>discovered by SolarWinds                                            |
| Get Suppressed          | Get the details of suppression records based on filter criteria                                        |
| Get Trigger Object      | Retrieve more information about the object that triggered the alert                                    |
| Manage Node             | Re-enable node management after a maintenance period                                                   |
| Monitor Alert           | Polls for Alerts meeting specific conditions that have been created or updated and returns the results |
| Monitor Alert History   | Detect when new alert history records have been generated                                              |
| Resume Alert            | Un-suppress previously suppressed<br>(muted) alerts for a specified entity                             |
| Set Alert Note          | Add an note to an Alert                                                                                |
| Set Custom Property     | Used to set entity custom properties                                                                   |
| Suppress Alert          | Suppress (mute) alerts for a specified entity                                                          |
| Un-Acknowledge<br>Alert | Un-acknowledge a previously<br>acknowledged alert                                                      |
| Un-Manage Alert         | Place a node in an un-manged state<br>for maintenance purposes                                         |

elverion are an established Independent Software Vendor specialising in IT Automation solutions. Kelverion provides software and specialist consultancy solutions for Microsoft Azure and the Microsoft System Center suite.

Find out more at <a href="http://www.kelverion.com">http://www.kelverion.com</a>

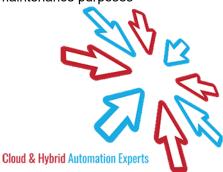